## **SHRINE 4.2.0 Installation Guide**

This guide was created to assist system administrators in the installation of a SHRINE 4.2.0 system. The system is composed of an installation of I2B2 software (http://www.i2b2.org) and SHRINE software. This guide assumes you are installing a typical SHRINE site in an existing network. It includes specifics for setting up a new network where relevant; if you are installing a new downstream node you can skip those steps.

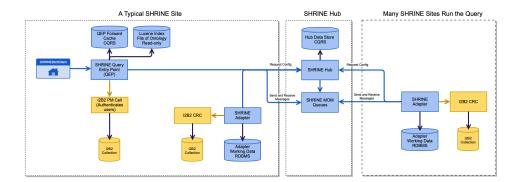

SHRINE 4.2.0 is not compatible with any previous version of SHRINE. If you are upgrading, preserve your current configuration in tomcat for reference while you work through this guide.